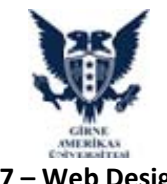

## **CIT407 – Web Design Plan**

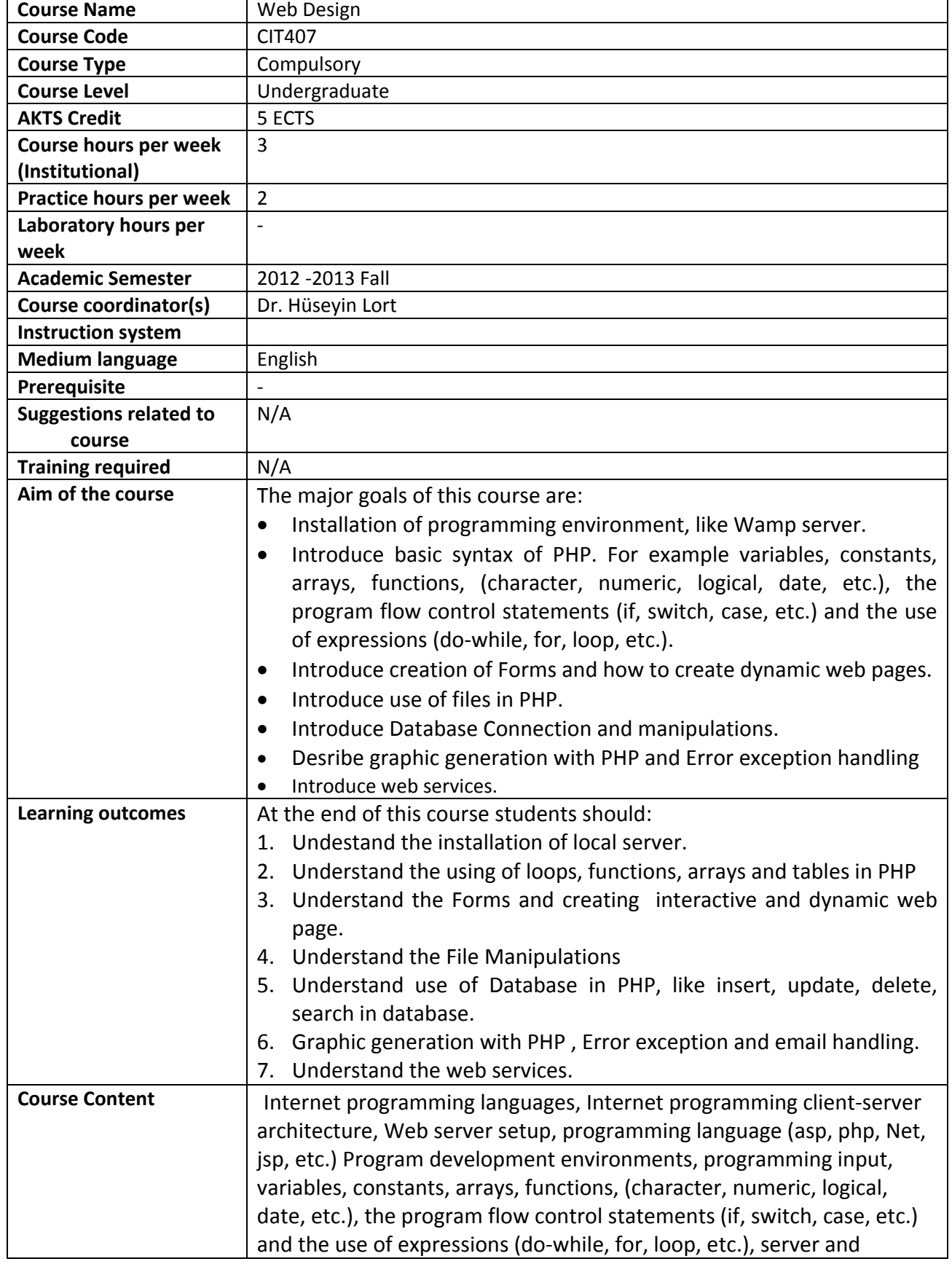

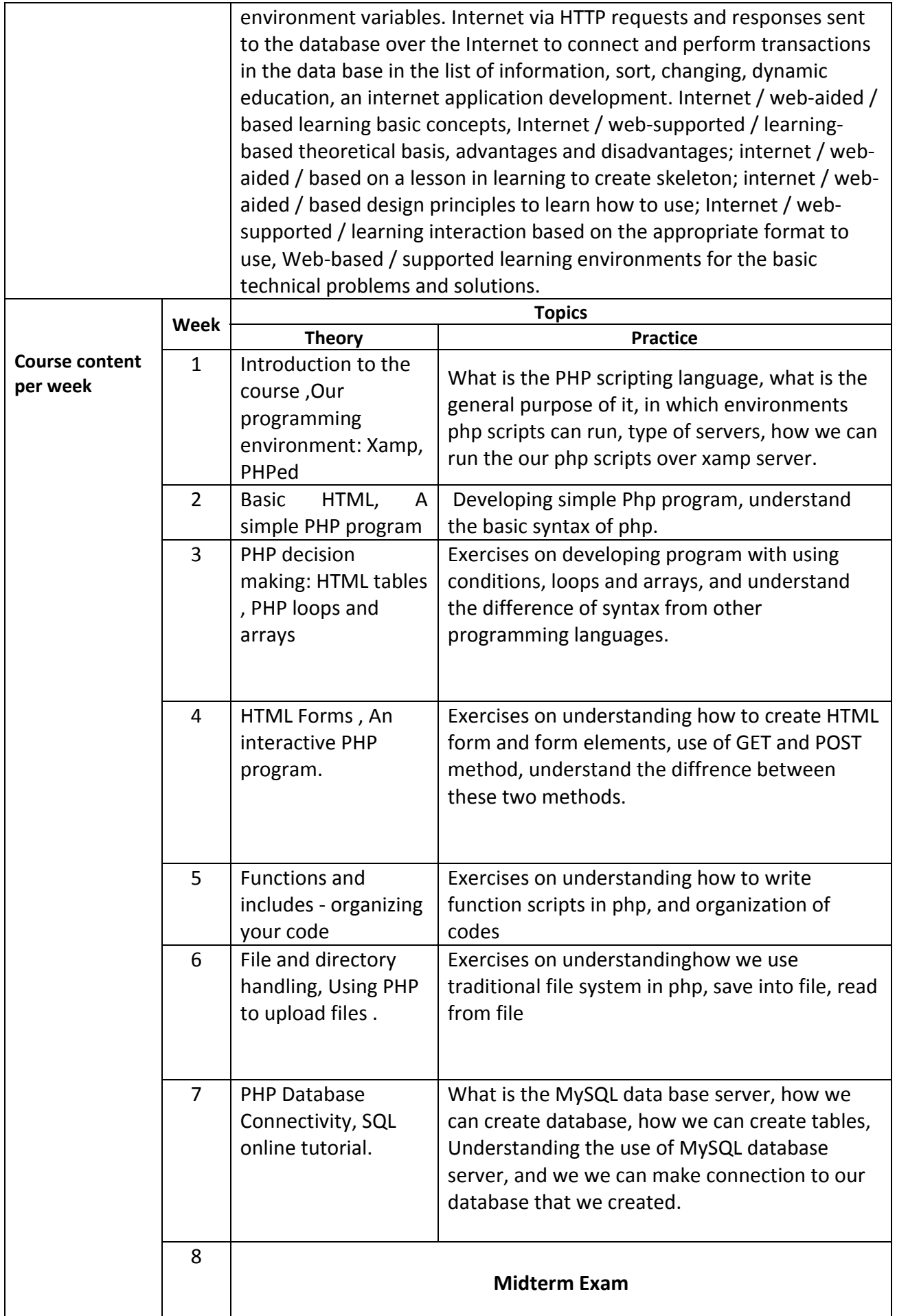

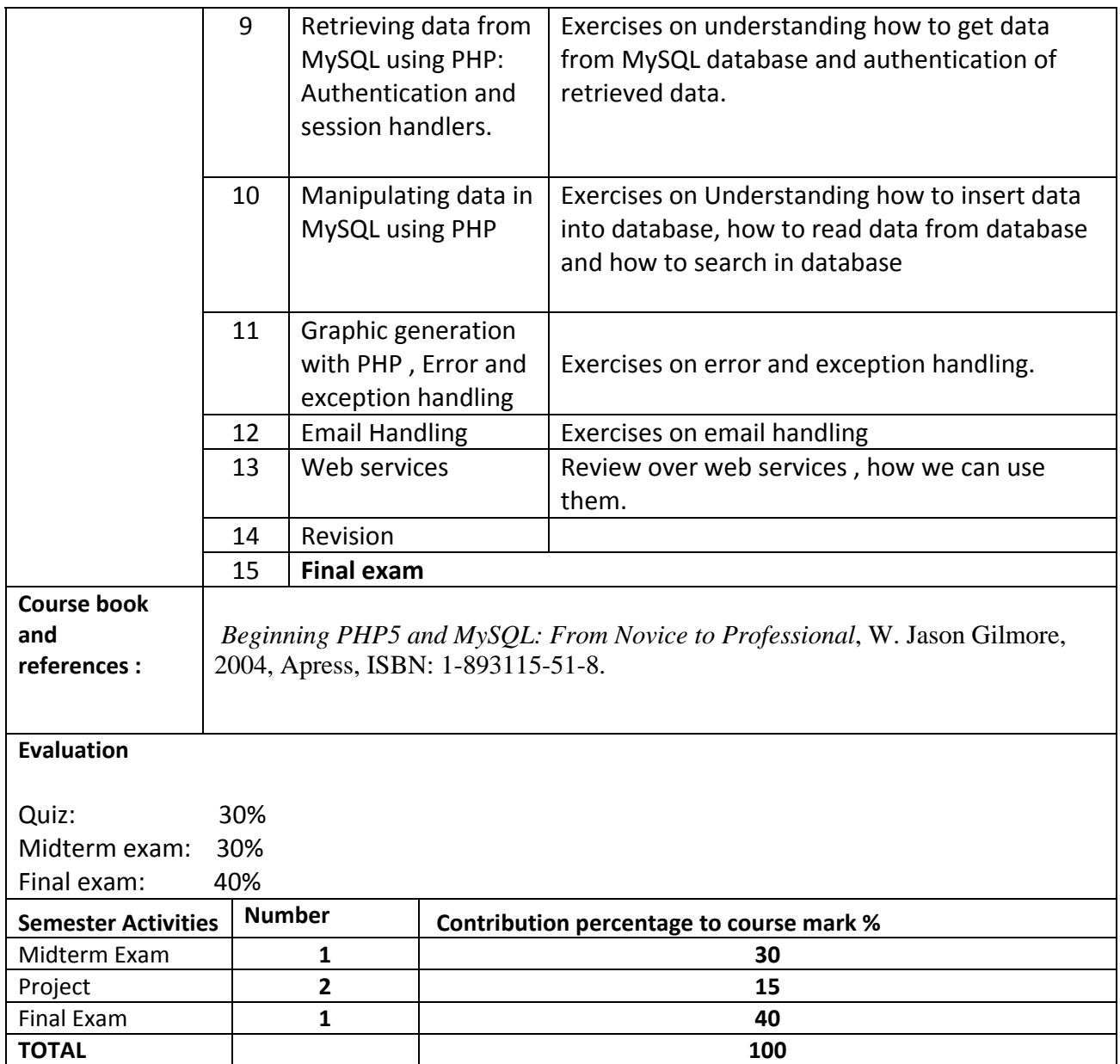

3 Theory Hour X 12 + 2 Practice Hour X 12 + 1 hour midterm + 2 hours final + 4 hours X 12 studing + 3 hours X 5 assignments+ 24 hours X 1 project working = 150/30= 5 ECTS credit

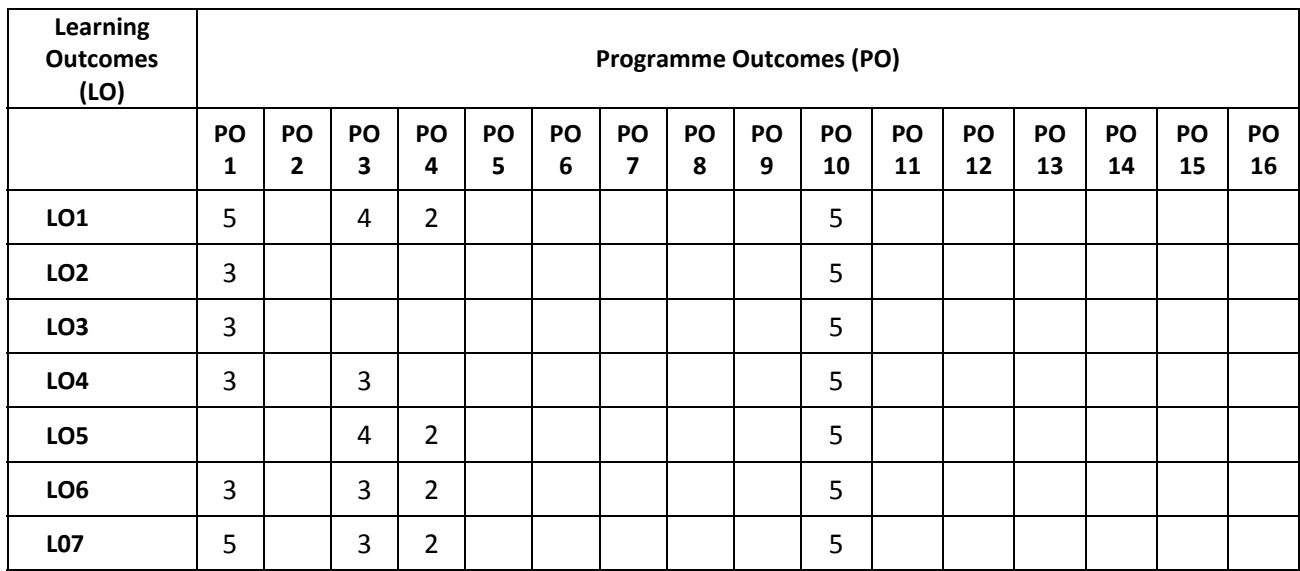

## **Programme and learning outcomes**

\*Contribution Level:

**1** very low **2** low **3** medium **4** high **5** very high

## **CITT Department Programme Outcomes**

**1.** Having adequate level of knowledge and skills in current/new computing and educational technologies.

**2.** Having sufficient communication and teaching skills in teaching profession.

**3.** Being able to teach updated computing technologies efficiently in English.

**4.** Being able to identify information technology problems through using various analysis and synthesis.

**5.** Being pragmatic to develop and apply persistent information technology solutions to educational and business problems.

**6.** Being able to use critical and computational thinking skills to produce alternative solutions at every level of project development life‐cycle.

**7.** Being capable to work in disciplinary and interdisciplinary teamwork.

**8.** Being sensitive, reactive and responsive to professional, social and ethical issues. Having social and ethical awareness in teaching and in providing solutions to problems.

**9.** Having adequate level of knowledge and skills in current/new computer hardware, operating systems and computer networks.

**10.** Adequate level of knowledge and skills in current/new programming languages, programming paradigms (procedural and object‐oriented) and programming environments (visual, console‐based programming).

**11.** Being able to analyse, plan and manage educational software design and project development.

**12.** Having the capability of evaluating and criticising educational software design and development.

13. Adequate level of knowledge in using and integrating current/new e-learning and distance education systems such as learning management systems (LMS).

**14.** Having sufficient skills and knowledge in using instructional technology and material design.

**15.** Having skills to apply and use special teaching approaches, theories, teaching strategies, methods and techniques (such as to those people with disabilities).

**16.** Using appropriate measurement and evaluation techniques to assess students' learning and development in addition to supporting them with good level of feedback.